# **Why Haven't I Received My Annual Report or Proxy Statement?**

Starbucks has elected to deliver our proxy materials to the majority of our shareholders over the internet. This delivery process allows us to provide shareholders with the information they need, while conserving natural resources and lowering the cost of delivery. We mail a **Notice of Internet Availability of Proxy Materials**, (the "Notice"), that instructs you how to access the Annual Report on Form 10-K and Proxy Statement electronically. Below is a sample of a Notice so you can look for it in the mail.

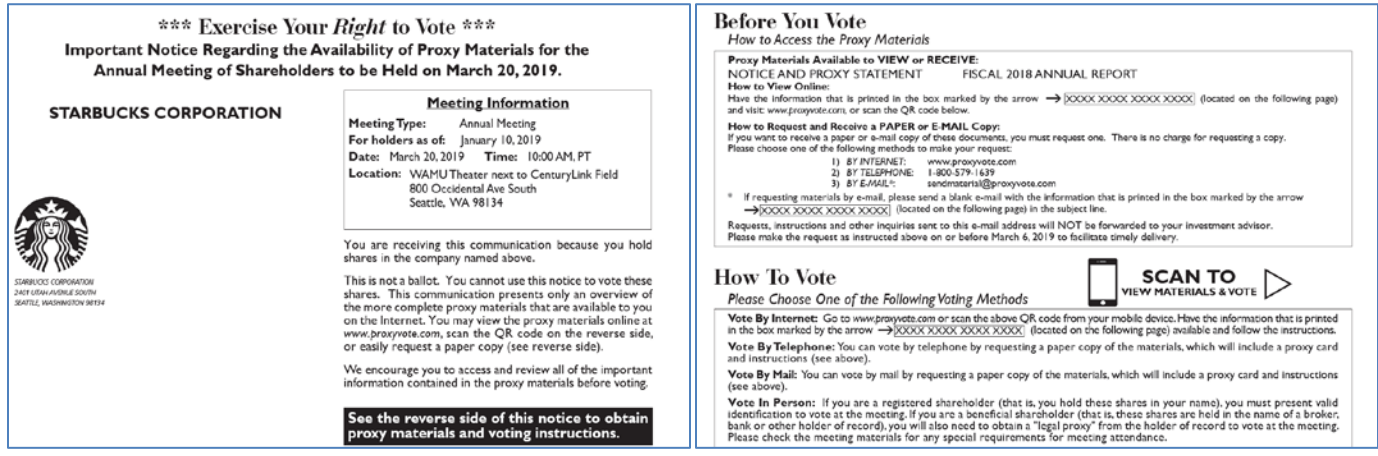

#### **If you have not received your Notice, it may be for one of the following reasons:**

- Notices are mailed in late January and may take several weeks to reach all shareholders.
- You have elected to receive your documents (including your Notice) electronically, in which case you will receive an email from the institution where you hold your shares with instructions for accessing your documents via your online account.
- Your contact information within your account may not be current. The Notice is sent on our behalf from a third-party mail-house who uses contact information received from shareholder accounts. Starbucks does not have visibility into these accounts. To ensure that your contact information is correct, see below:
	- o For Beneficial Shareholders (your shares are held in the name of a broker, bank or other holder of record), please contact your broker, bank or holder of record directly.
	- o For Registered Shareholders (you hold your shares in your name), please contact Computershare at 1-888-835-2866.

## **How Do I Request Paper or Email Copy of the Materials (Annual Report on Form 10-K and Proxy Statement)?**

You must have your control number to request materials. Control numbers change each year and are not reusable. You control number is 16 digits, in the XXXX XXXX XXXX XXXX format and can be found on your Notice.

### **With your control number handy, you can request materials:**

- **By Internet**[: www.proxyvote.com](http://www.proxyvote.com/)
- **By Telephone**: 1-800-690-6903
- **By Email:** [sendmaterial@proxyvote.com](mailto:sendmaterial@proxyvote.com) (send a blank email to this email address with the control number in the subject line)

## **If you cannot find your control number, you may request it in the following ways:**

- For Beneficial Shareholders (that is, your shares are held in the name of a broker, bank or other holder of record), please contact your broker, bank or holder of record directly. You may need to ask for the **Proxy Department** specifically.
- For Registered Shareholders (that is, you hold your shares in your name), please send an email with the full name on the account and number of shares held t[o investorrelations@starbucks.com](mailto:investorrelations@starbucks.com) and we will request a control number on your behalf.

# **How Do I Vote?**

You must have your control number to vote your shares. Control numbers change each year and are not reusable. Your control number is 16 digits, in the XXXX XXXX XXXX XXXX format and can be found on your Notice.

### **With your control number handy, you can then vote your shares:**

- **By Internet:** Go t[o www.proxyvote.com](http://www.proxyvote.com/) or scan the QR code from the Notice using your mobile device.
- **By Telephone:** You can vote by telephone by requesting a paper copy of the materials, which will include a proxy card and instructions. Call 1-800-579-1639 to request your materials.
- **By Mail:** You can vote by mail by requesting a paper copy of the materials, which will include a proxy card and instructions for voting.
- **In Person:** If you are a registered shareholder (that is, you hold these shares in your name) you may vote in person at the meeting. If you are a beneficial shareholder (that is, these shares are held in the name of a broker, bank or other holder of record), you will also need to obtain a "legal proxy" from the holder of record to vote at the meeting. Please refer to our Proxy Statement for details on how to attend the meeting.

#### **If you cannot find your control number, you may request it in the following ways:**

- For Beneficial Shareholders (your shares are held in the name of a broker, bank or other holder of record), please contact your broker, bank or holder of record directly. You may need to ask for the **Proxy Department,** specifically.
- For Registered Shareholders (you hold your shares in your name), please send an email with the full name on the account and number of shares held to investorrelations@starbucks.com and we will request a control number on your behalf.